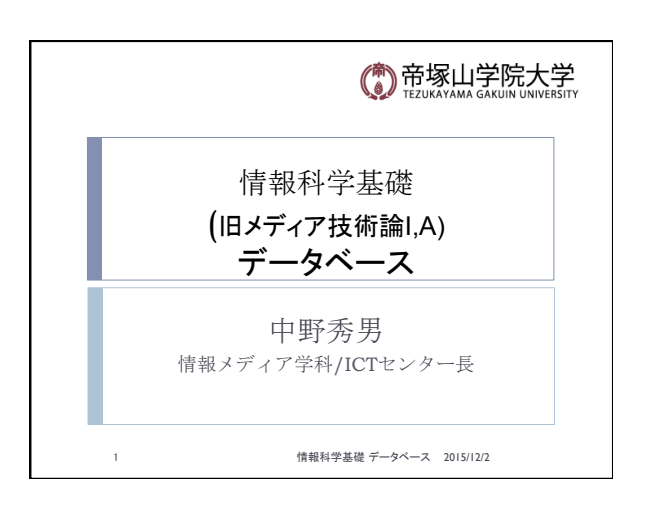

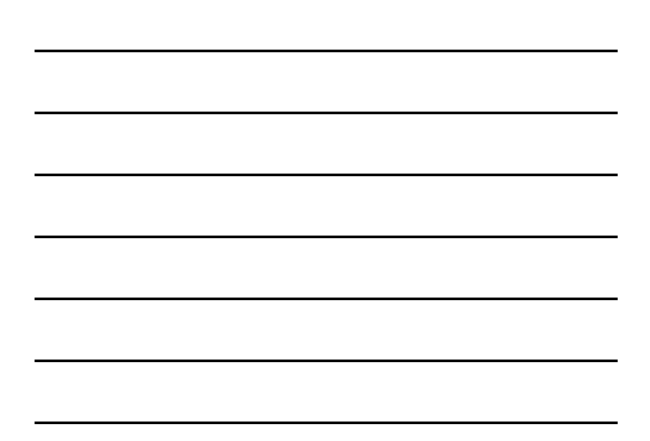

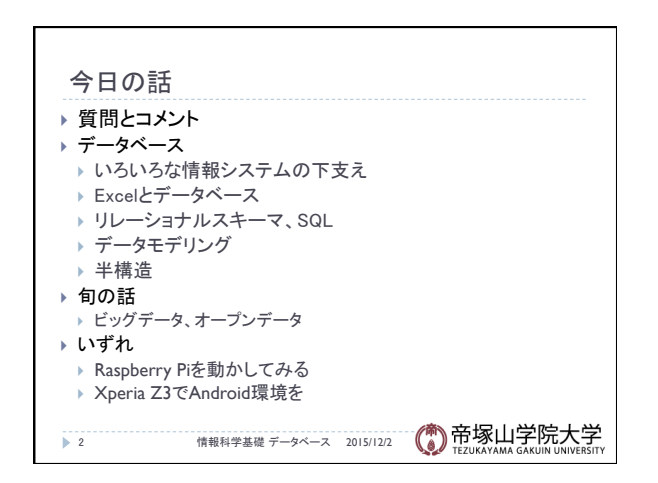

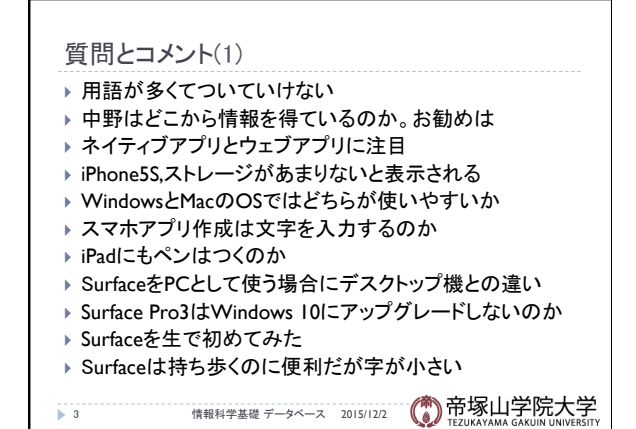

## 質問とコメント(2)

- ▶ プログラミングに興味がある。それができるゼミは
- ▶ キーボードがなくなることはあるか
- ▶ Android OSについて話して欲しい
- ▶ スマホのROMやRAMや中身について
- ▶ まだWindows I0にしないほうがいいのでは
- ▶ 電子機器やソーシャルメディアについていけない
- ▶ 部屋も無線が不安定。何か対策は
- ▶ Bluetooth以外に似た者は
- ▶ 警察の機能はいずれコンピュータか

## 4 情報科学基礎 データベース 2015/12/2

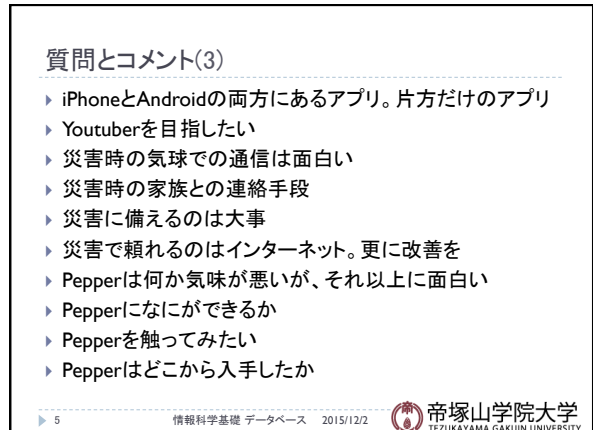

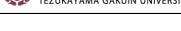

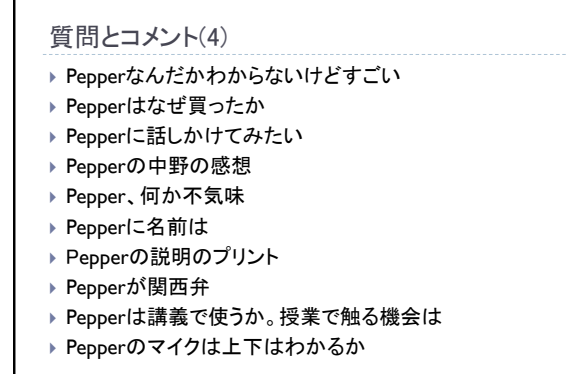

● 6 面对数据数字类 データベース 2015/12/2 (● 帝塚山学院大学

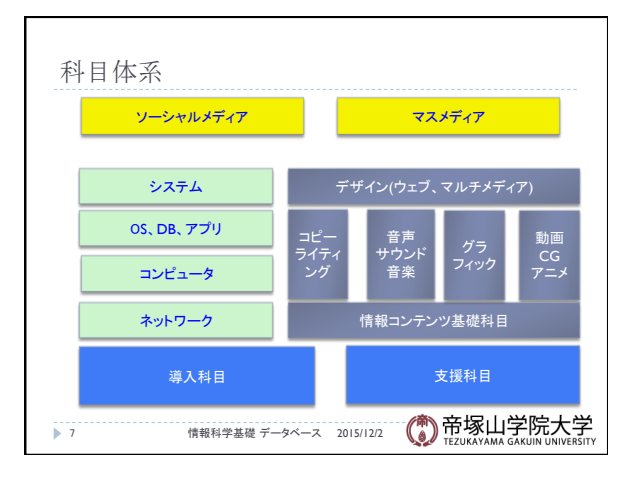

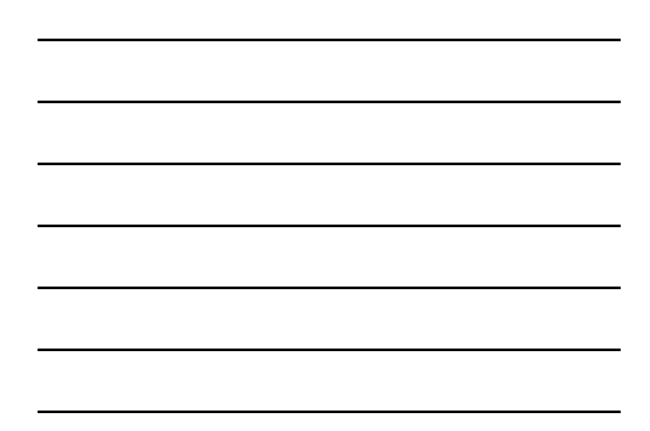

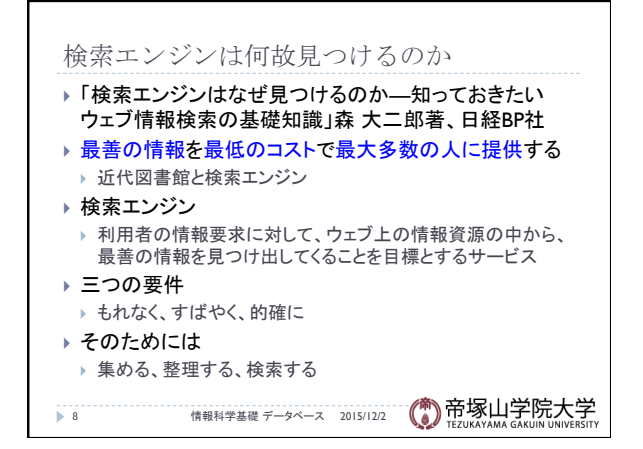

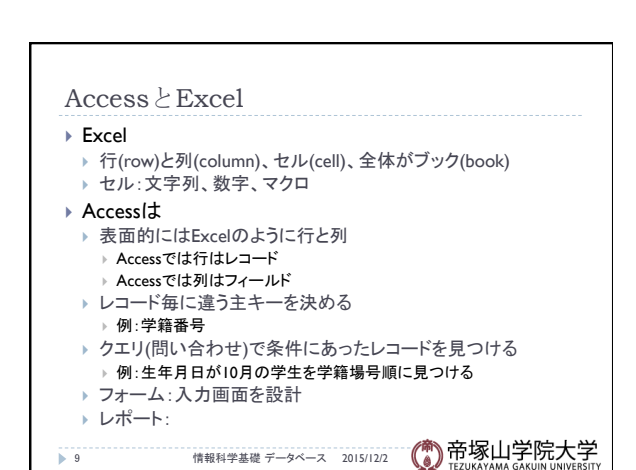

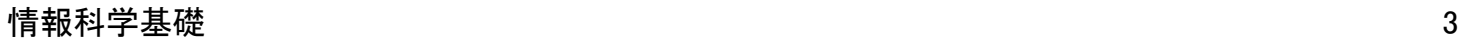

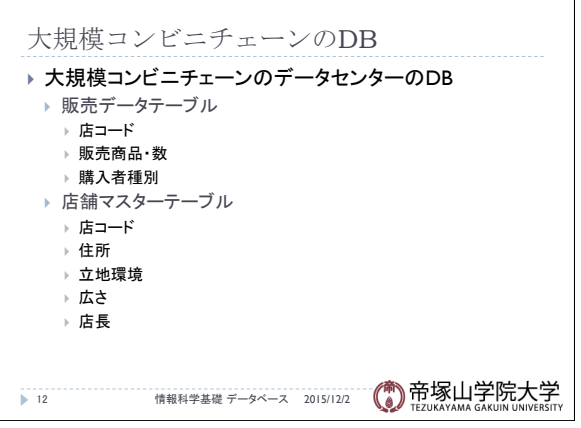

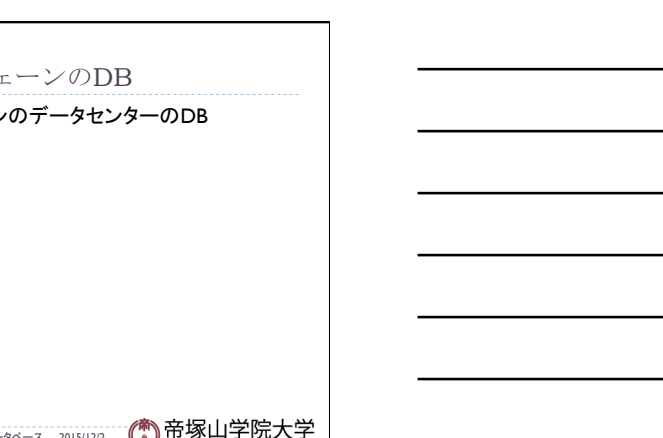

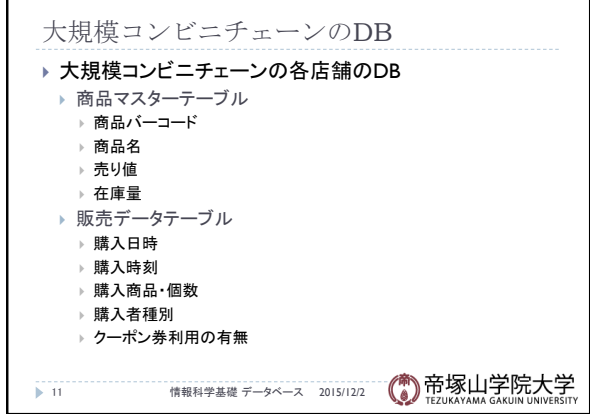

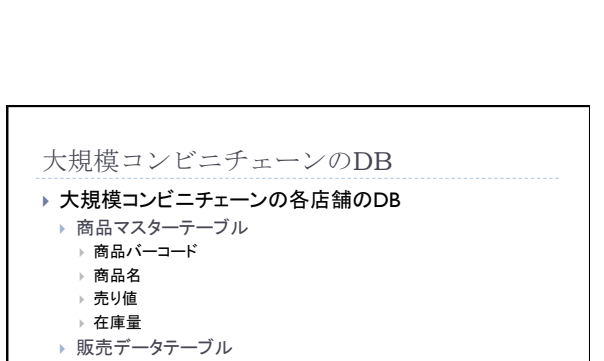

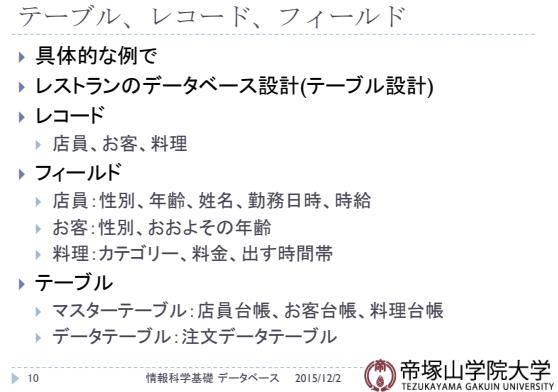

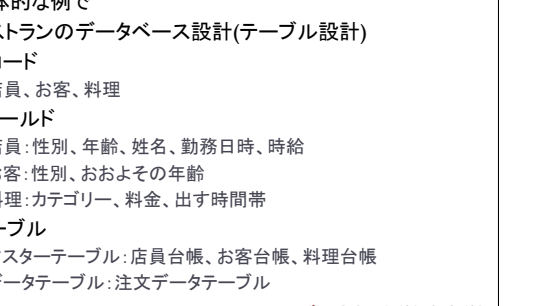

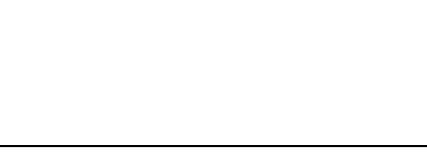

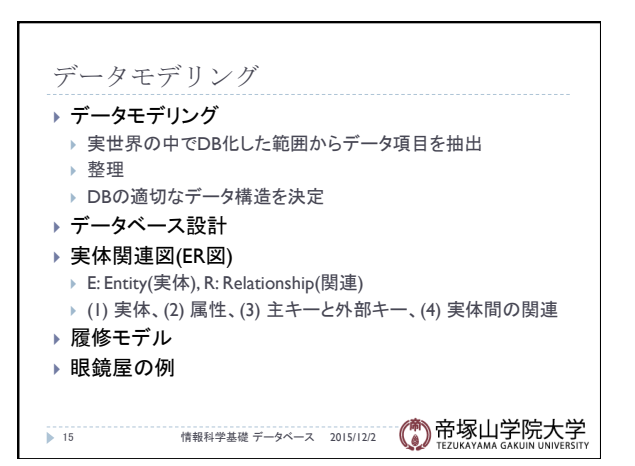

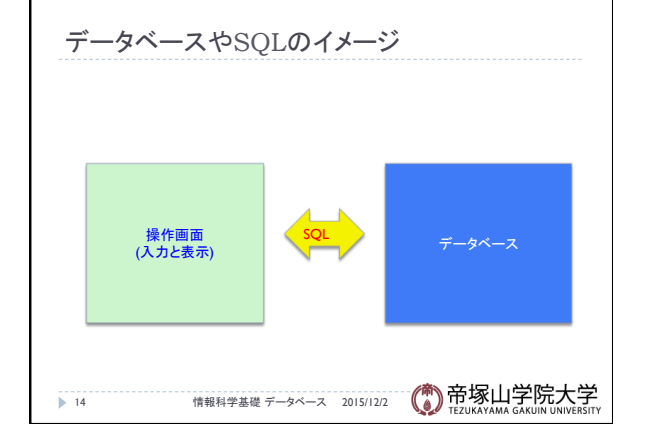

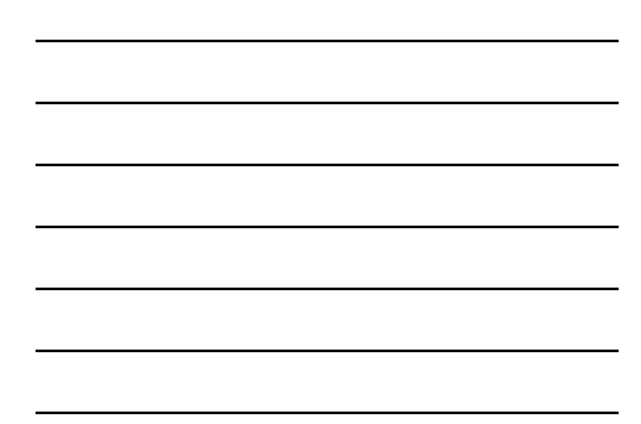

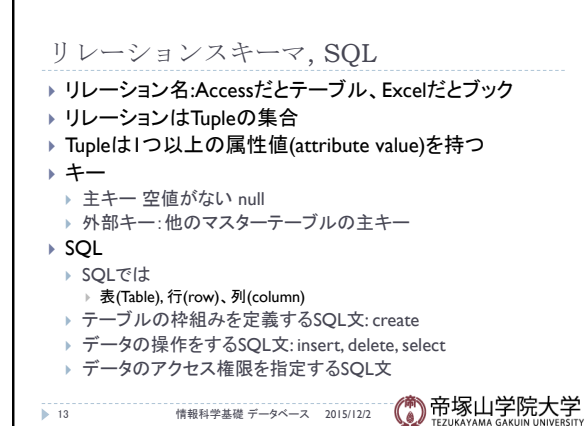

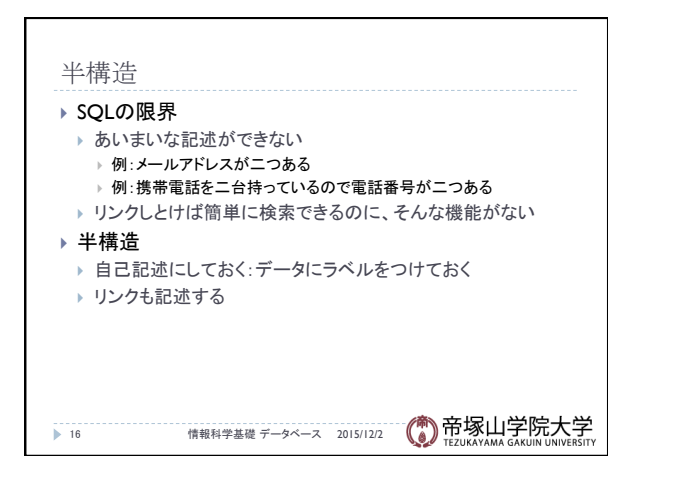

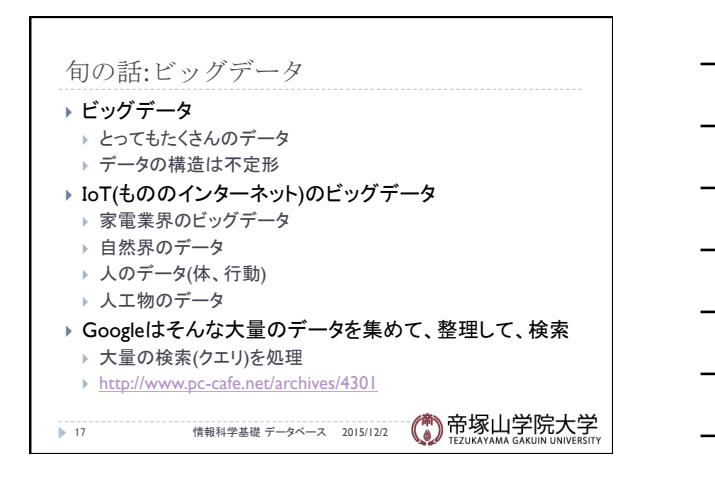